### Министерство образования и науки Российской Федерации Федеральное государственное бюджетное образовательное учреждение высшего образования «Казанский национальный исследовательский технологический университет» (ФГБОУ ВО «КНИТУ»)

**УТВЕРЖДАЮ** 

Проректор по УР<br>A.B. Бурмистров

### РАБОЧАЯ ПРОГРАММА

по дисциплине Б1.В.ОД.8 «Компьютерная графика»

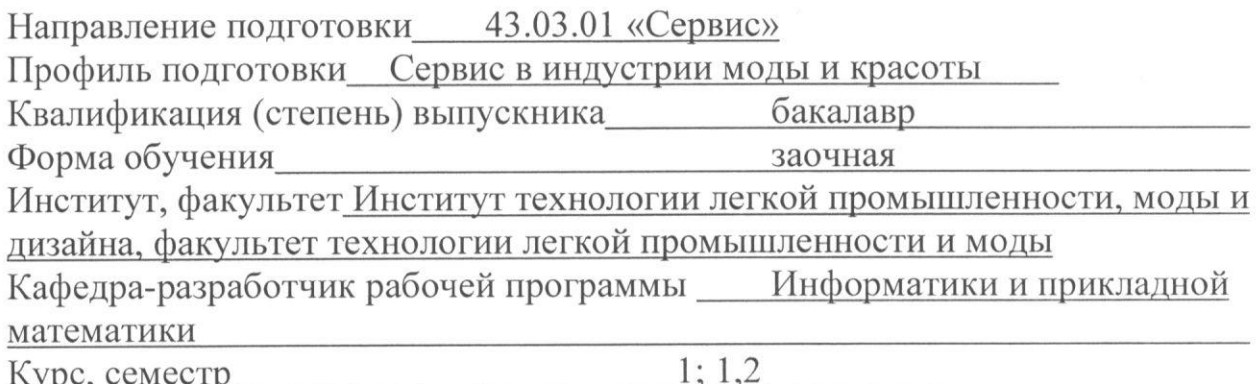

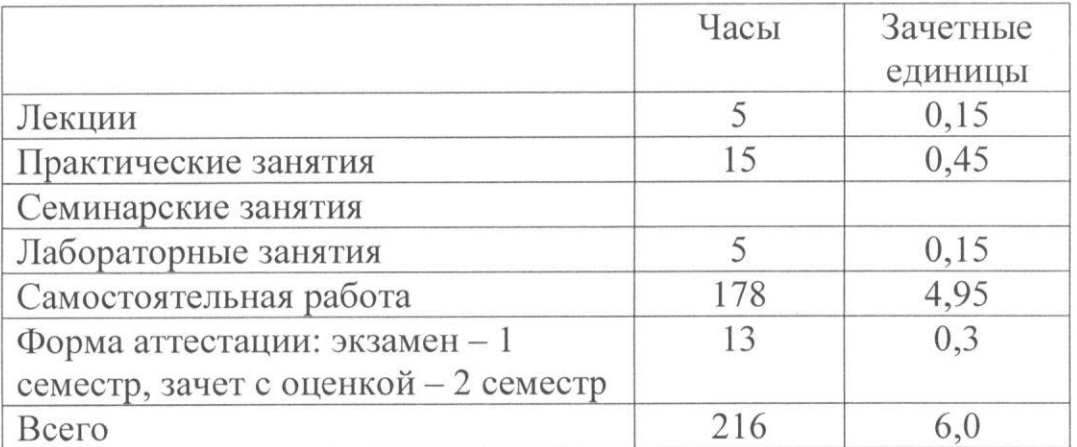

Казань, 2017 г.

Рабочая программа составлена с учетом требований Федерального государственного образовательного стандарта высшего образования № 1169 от 20.10.2015 по направлению 43.03.01 «Сервис» для профиля «Сервис в индустрии моды и красоты» на основании учебного плана 2015, 2016, 2017г.

Примерная программа по дисциплине отсутствует.

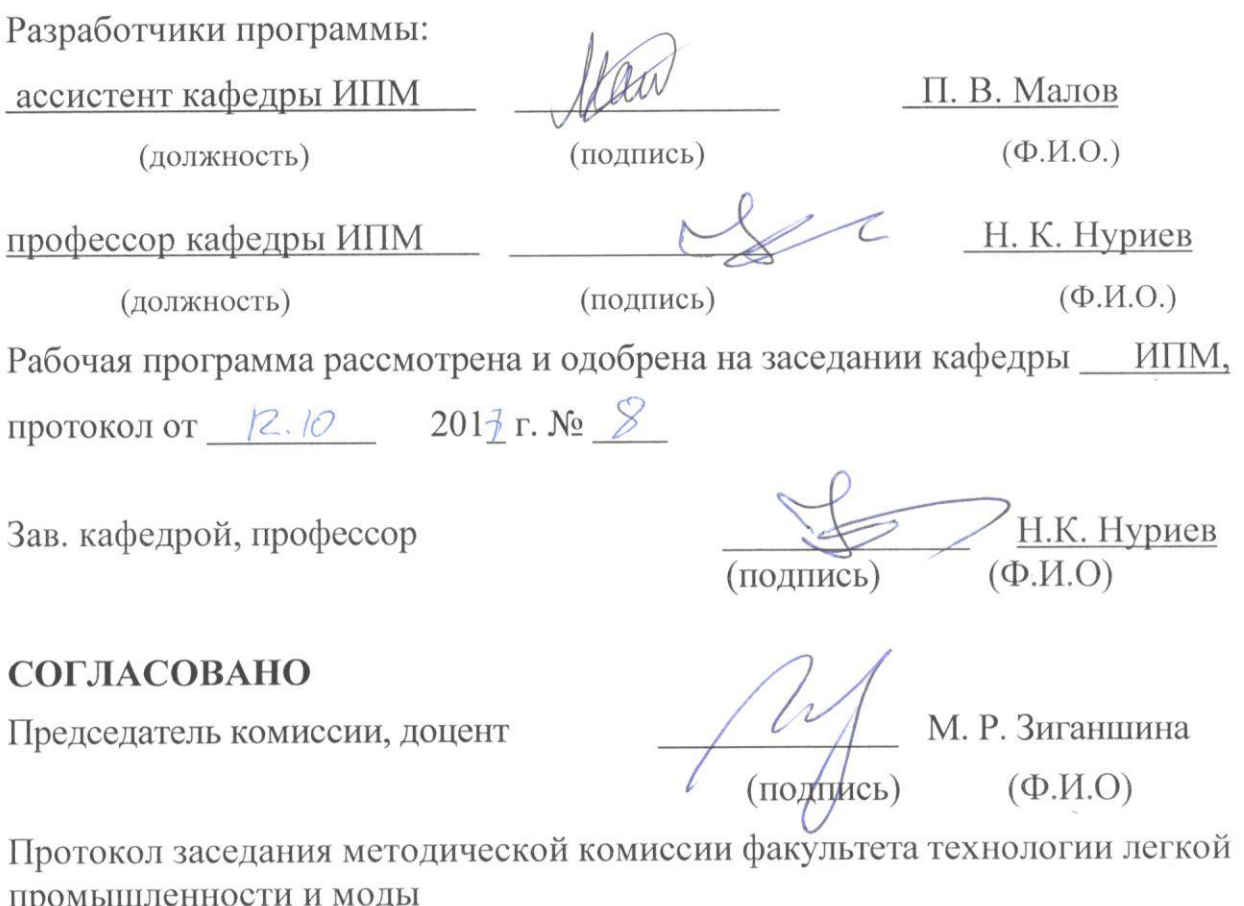

or  $201\overline{f}$  r. No  $\overline{g}$ 

## **УТВЕРЖДЕНО**

Протокол заседания методической комиссии факультета или института, к которому относится кафедра-разработчик РП OT 26 10 2017 г. № 0517

Председатель комиссии, профессор

Э. Р. Хайруллина (подпись)  $(\Phi$ <sub>M</sub>.O) Л.А. Китаева  $(\Phi$ <sub>M</sub>.O)

Начальник УМЦ

### *Цели освоения дисциплины*

Целями освоения дисциплины«Компьютерная графика»являются:

а) изучения работы с приложением для обработки растрового изображения AdobePhotoshop;

б) изучение работы с приложением для работы с векторным изображением Coreldraw;

в) изучение теоретических основ компютерной графики.

### *1. Место дисциплины в структуре ООП ВО*

Дисциплина «Компьютерная графика»относится к вариативной части и формирует у студентов по направлению подготовки 43.03.01 набор специальных знаний и компетенций.

Для успешного освоения дисциплины бакалавр должен освоить материал предшествующих дисциплин:

а) Б1.Б.7 Информатика.

Дисциплина «Компьютерная графика»является предшествующей и необходима для успешного усвоения последующих дисциплин:

а) Б1.Б.13 – Информационные технологии.

Знания, полученные при изучении дисциплины «Компьютерная графика», могут быть использованы при выполнении производственнотехнологической и сервисной деятельности по направлению подготовки 43.03.01 –«Сервис».

### *2. Компетенции обучающегося, формируемые в результате освоения дисциплины*

### **Общепрофессиональные компетенции:**

**1.** (ОПК-1) –способностью решать стандартные задачи профессиональной деятельности на основе информационной и библиографической культуры с применением информационнокоммуникационных технологий и с учетом основных требований информационной безопасности, использовать различные источники информации по объекту сервиса;

### **Профессиональные компетенции:**

**1.** (ПК-7) –готовностью к разработке процесса предоставления услуг, в том числе в соответствии с требованиями потребителя, на основе новейших информационных и коммуникационных технологий

### **В результате освоения дисциплины обучающийся должен:**

1) **знать**:

а) о способах представления информации в памяти компьютера;

б) основы векторной и растровой графики;

2) **уметь**:

а) обрабатывать растровые изображения в редакторе AdobePhotoshop;

б) обрабатывать векторные изображения в редакторе CorelDraw;

3) **владеть**:

а) программами для обработки растровых и векторных изображений.

#### Структура и содержание дисциплины  $3.$

Общая трудоемкость дисциплины «Компьютерная графика» составляет 6 зачетные единицы, 216 часов.

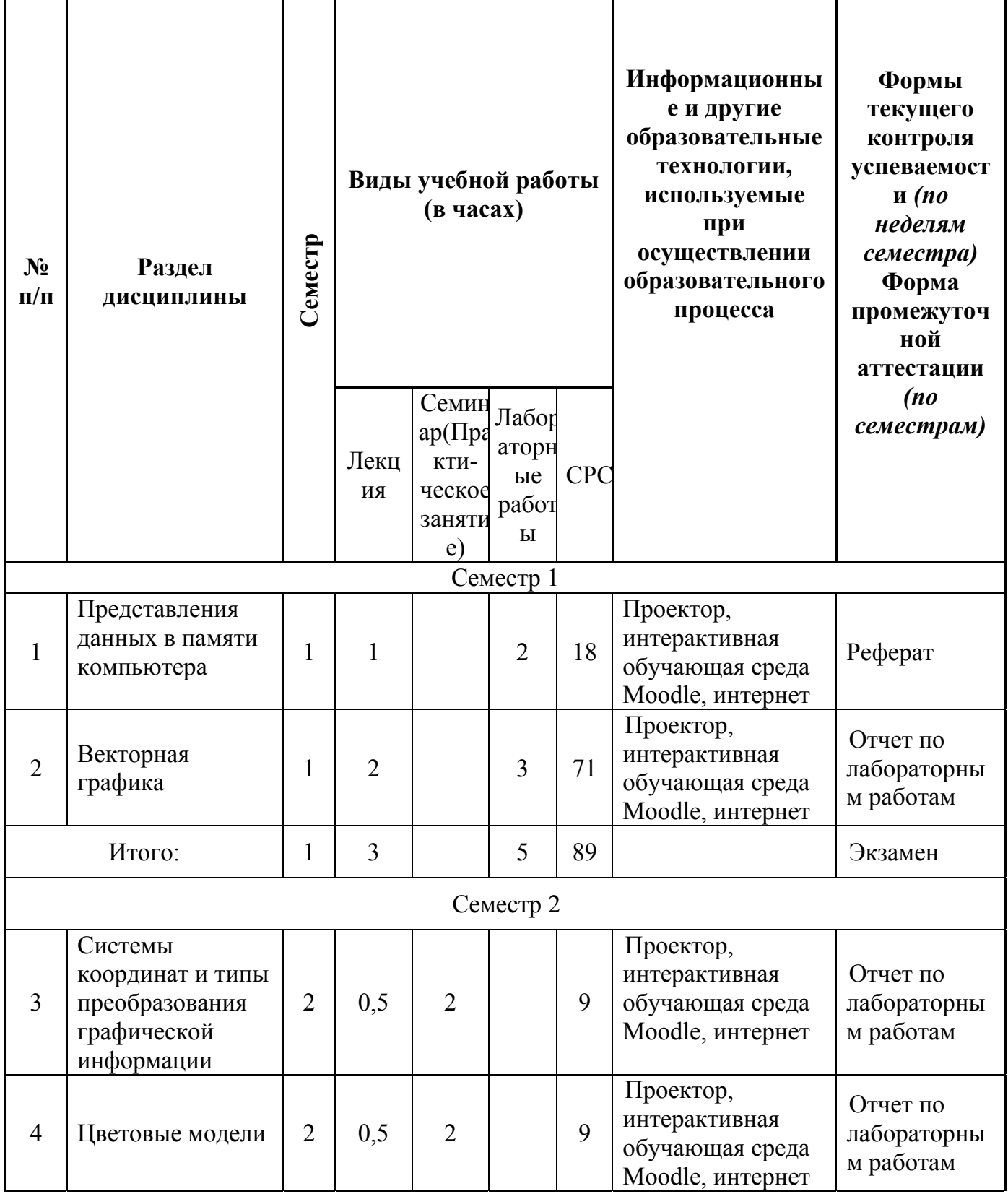

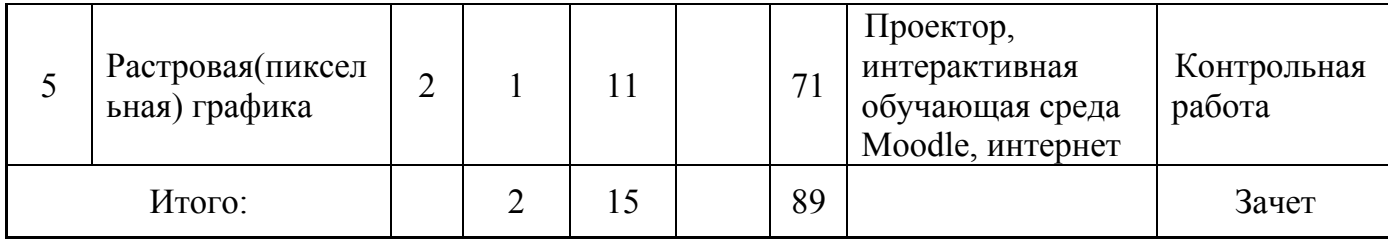

Содержание лекционных занятий по темам с указанием  $\overline{4}$ . формируемых компетенций<br>образовательных технологий используемых инновационных  $\mathbf{M}$ 

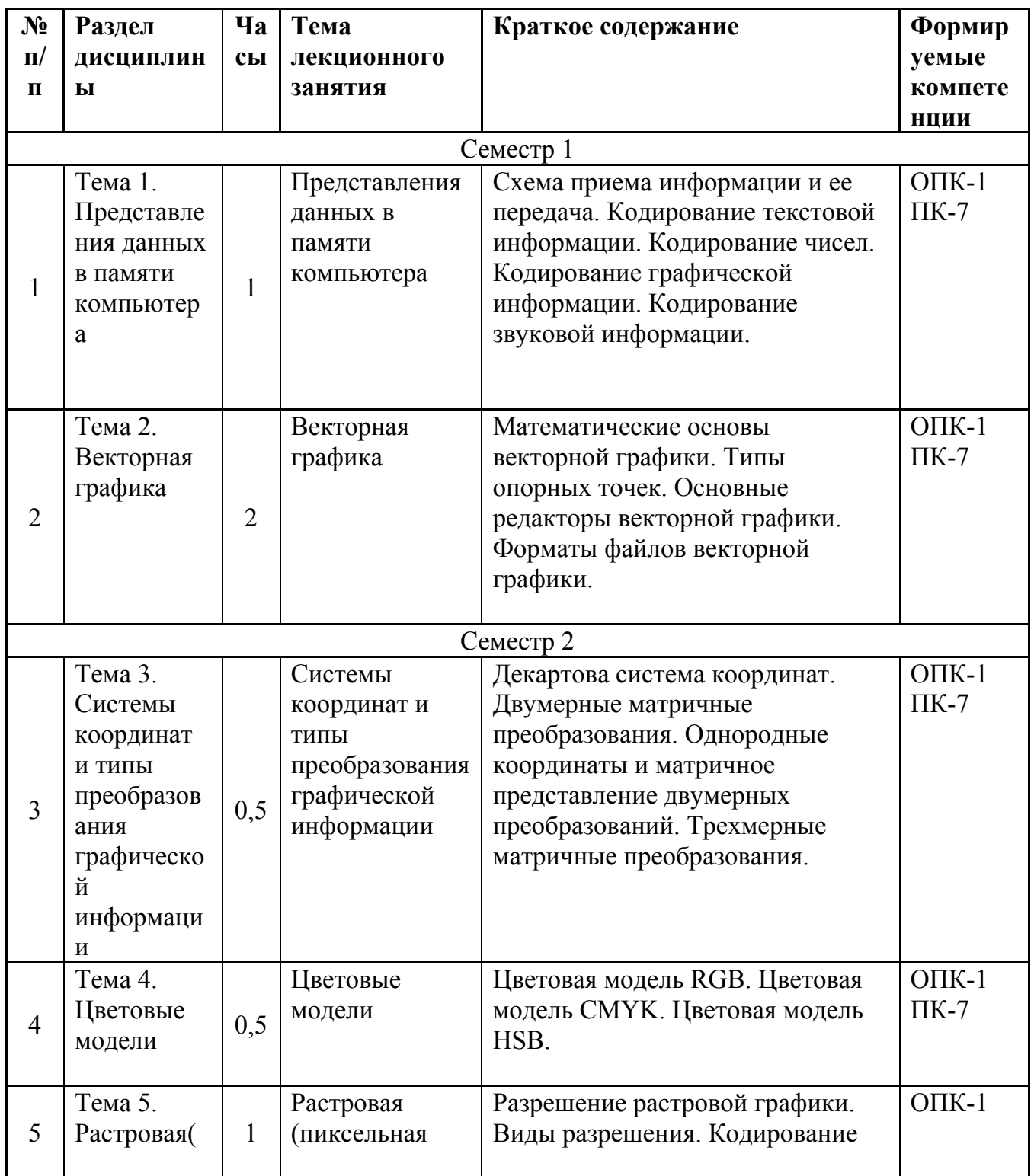

| пиксельная | графика | изображения. Глубина цвета.  |  |
|------------|---------|------------------------------|--|
| графика    |         | Цветовые палитры. Основные   |  |
|            |         | редакторы растровой графики. |  |
|            |         | Форматы файлов растровой     |  |
|            |         | графики.                     |  |

5. Содержание семинарских, практических занятий (лабораторного практикума)

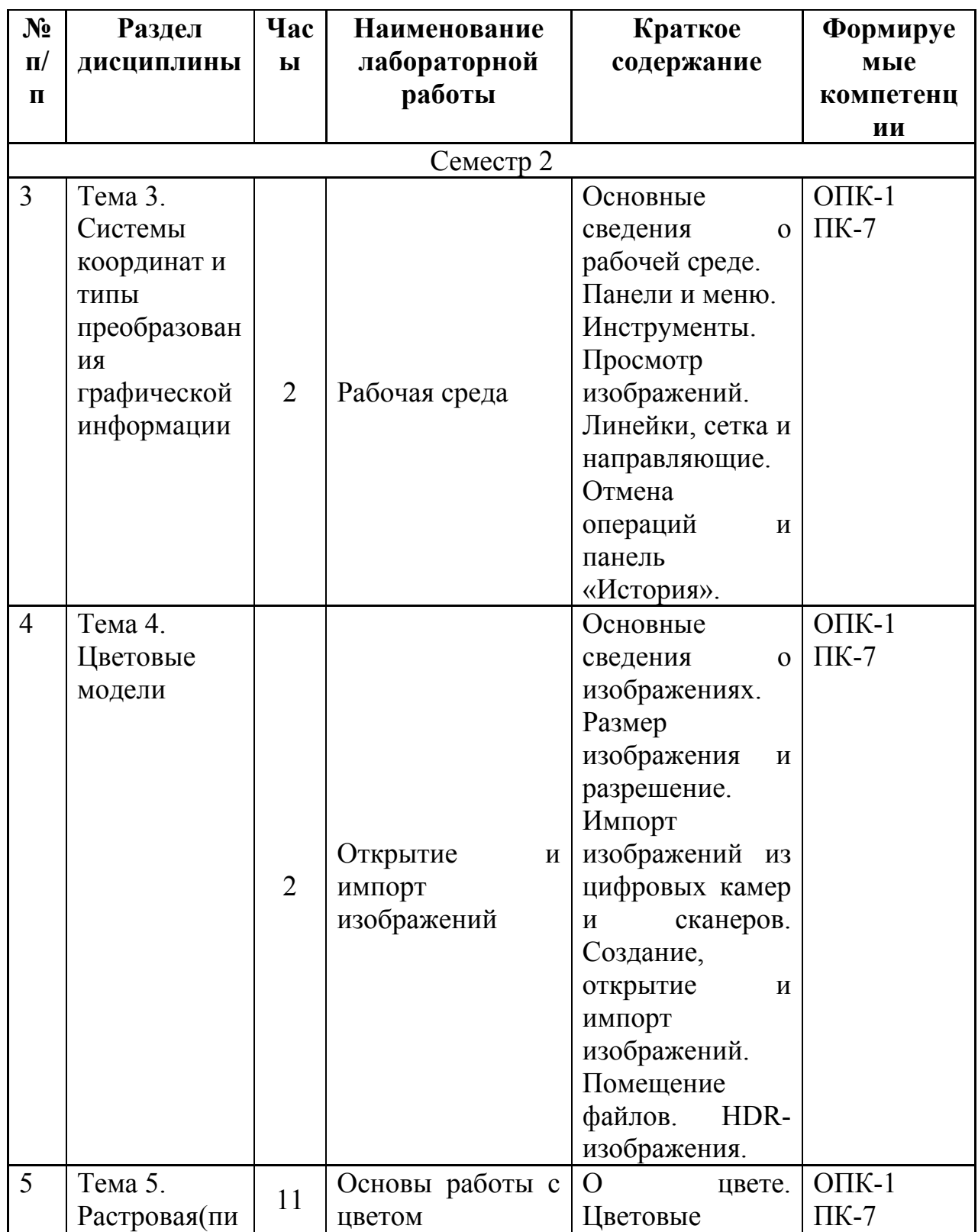

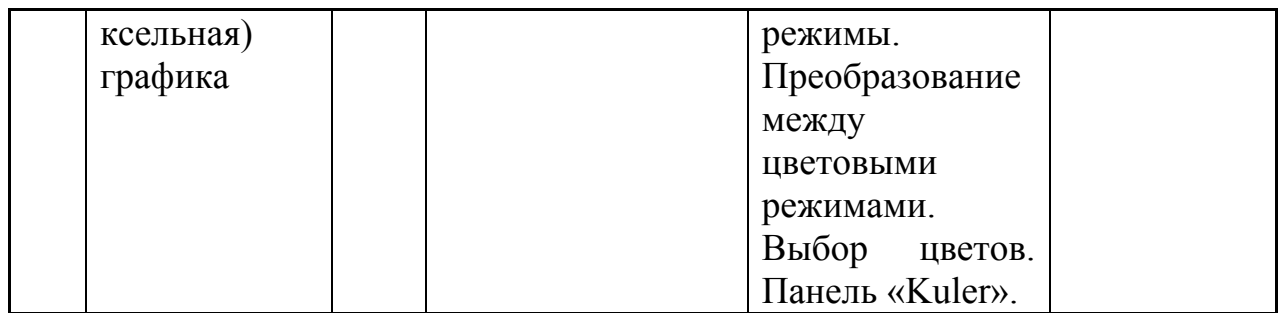

## *6. Содержание лабораторных занятий (если предусмотрено учебным планом)*

Цель проведения лабораторных занятий – научить студентов работать за компьютером, в широком смысле этого слова. Придать им навыки и умения набора и редактирования текста. Научить студентов работать с данными, делать красочные презентации. Студенты научаться работать на приложения по обработки растровой и векторной графики. Занятия проводятся в компьютерном классе.

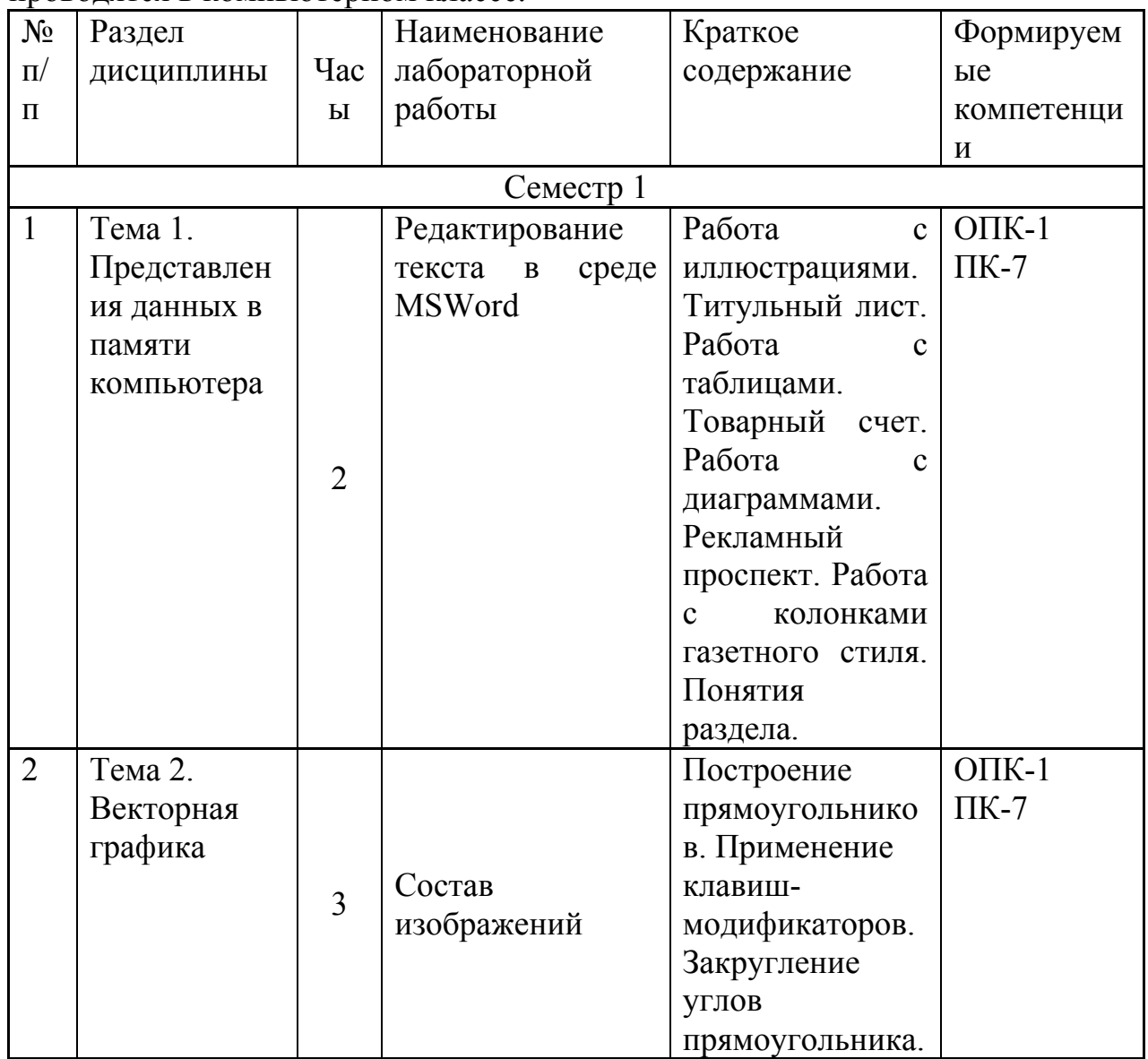

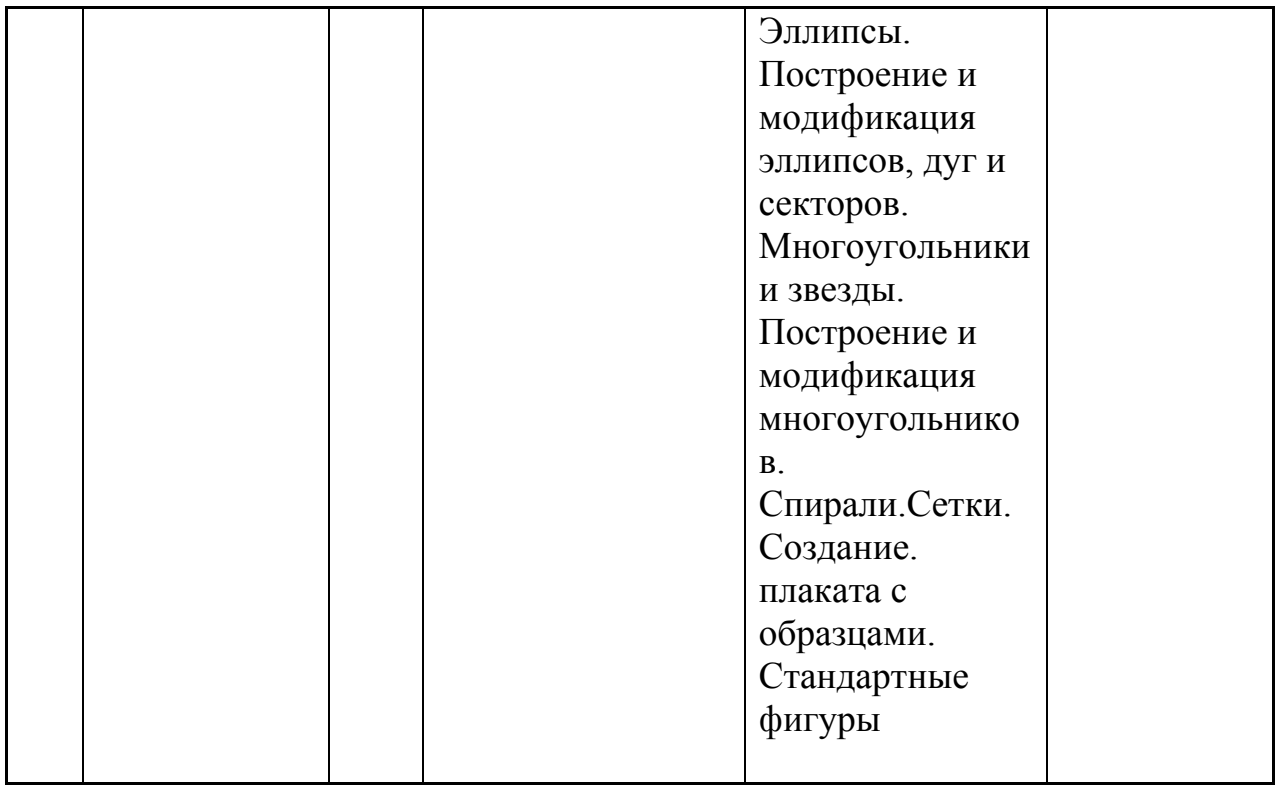

# *7. Самостоятельная работа бакалавра*

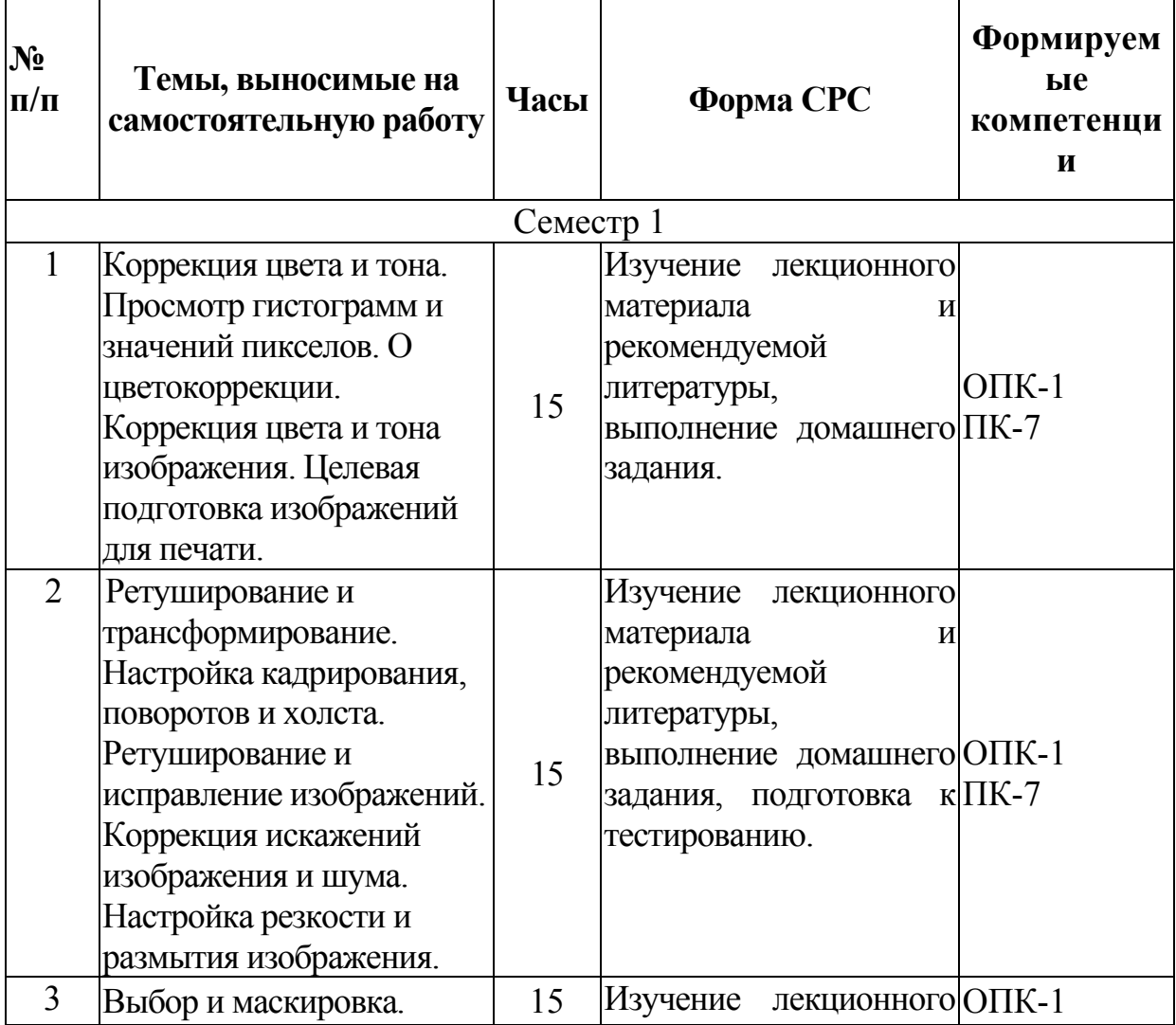

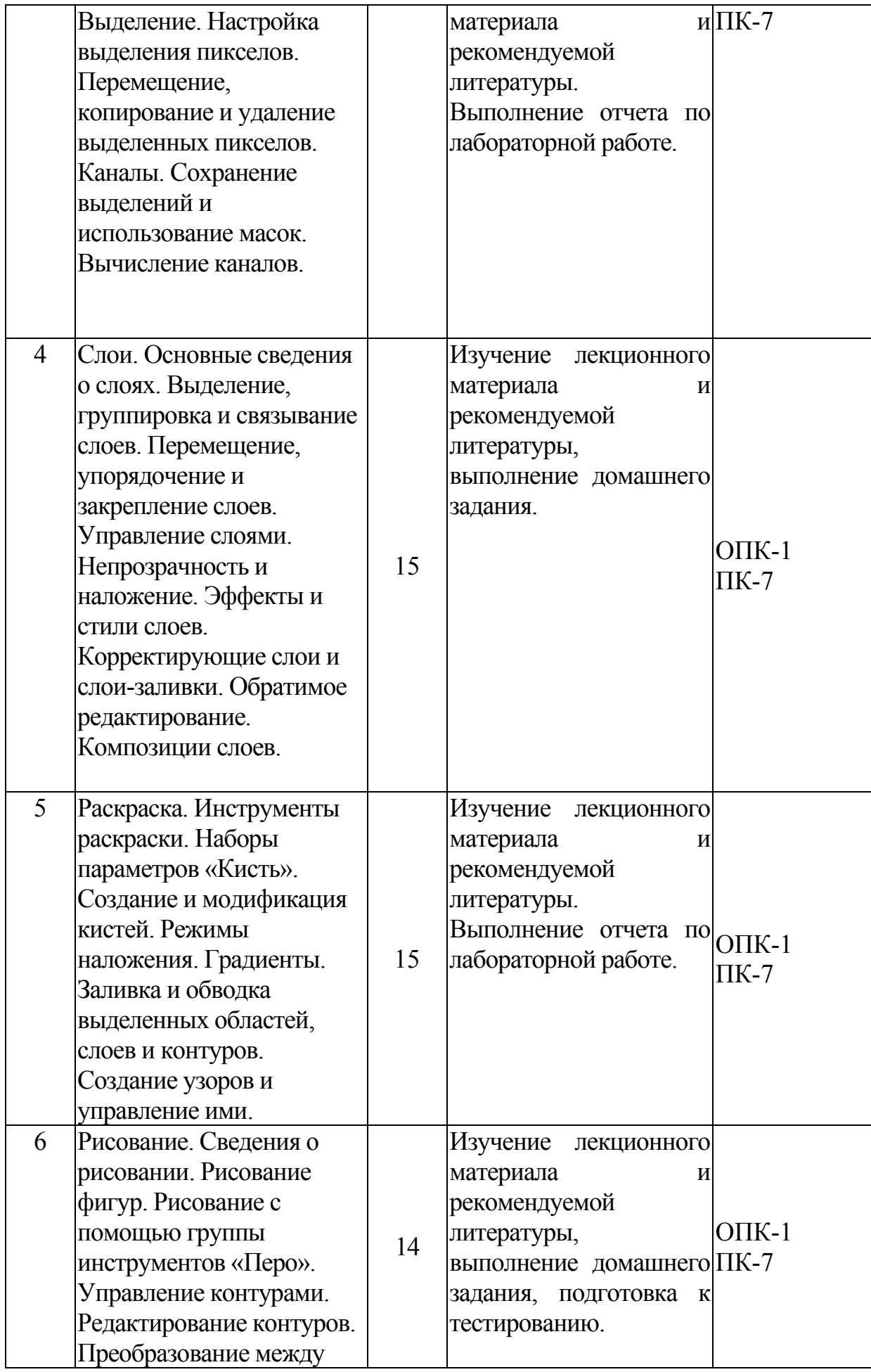

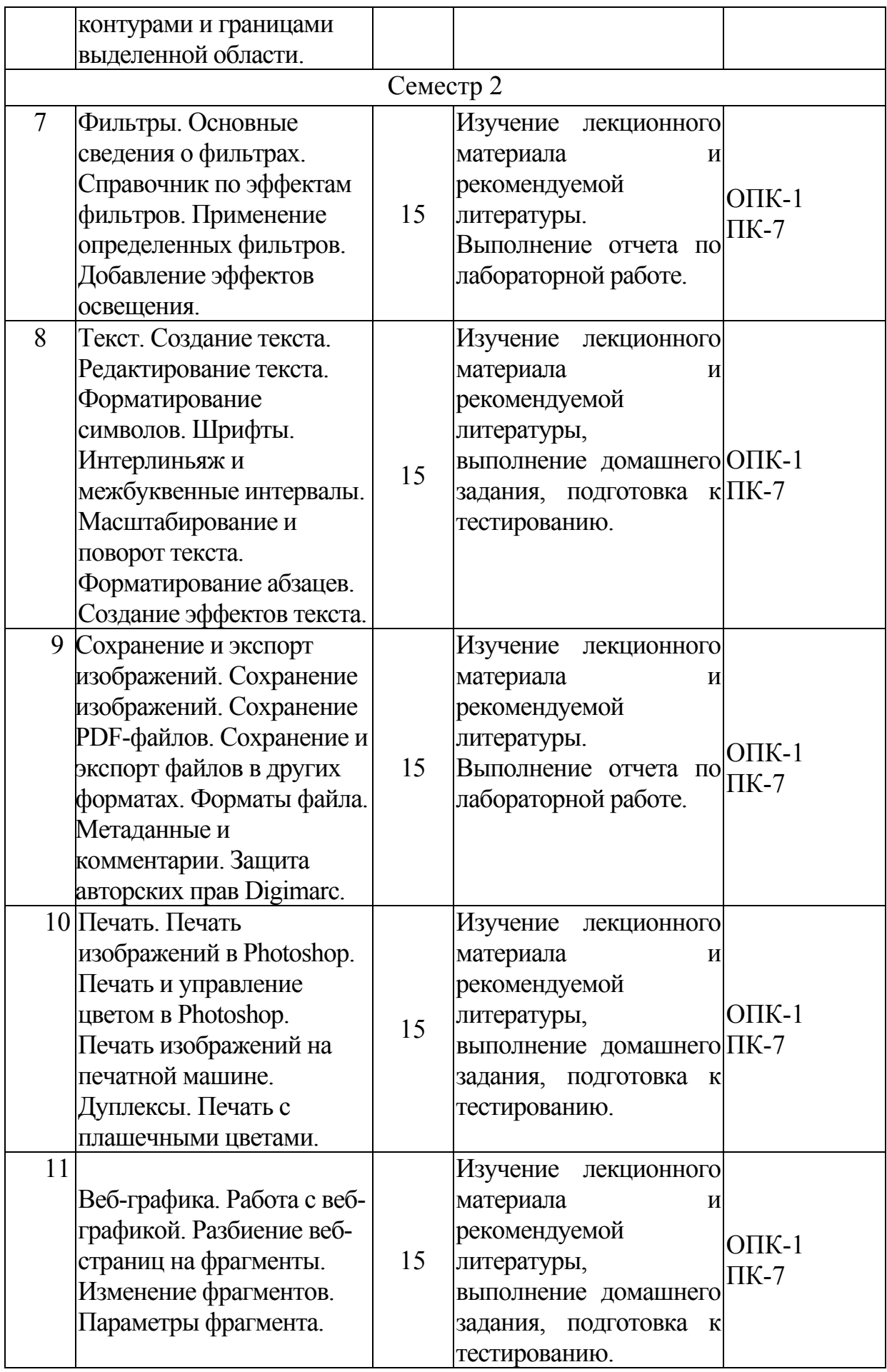

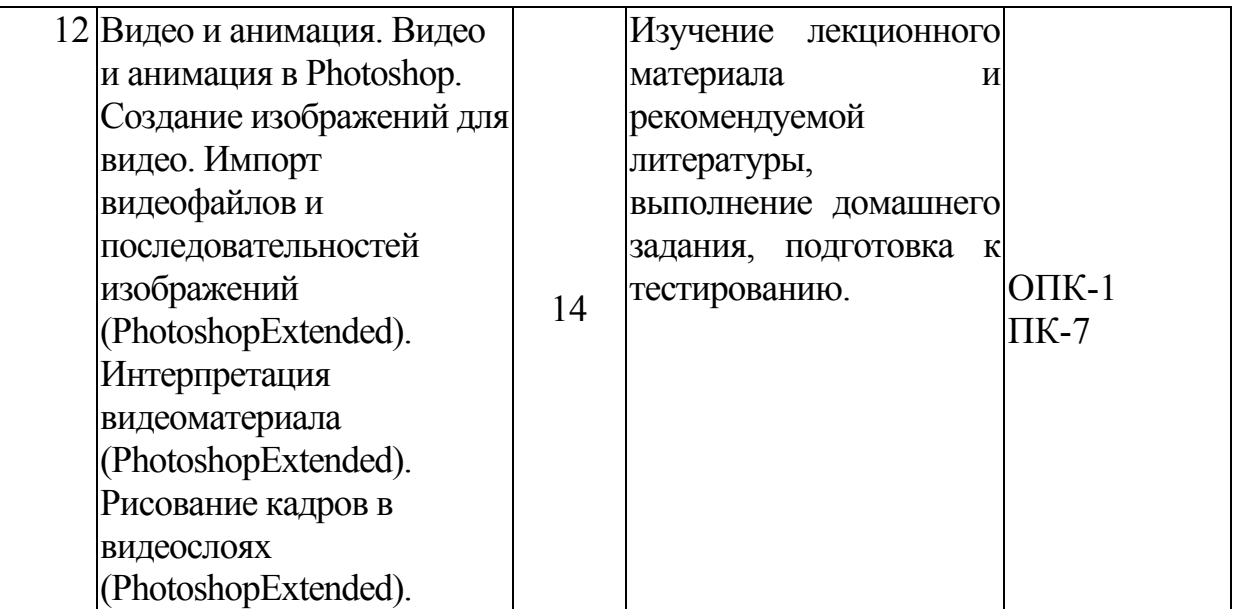

### *9. Использование рейтинговой системы оценки знаний*

При оценке результатов деятельности студентов в рамках дисциплины «Компьютерная графика» используется рейтинговая система. Рейтинговая оценка формируется на основании текущего и промежуточного контроля. Максимальное и минимальное количество баллов по различным видам учебной работы описано в «Положении о балльно-рейтинговой системе оценки знаний студентов и обеспечении качества учебного процесса».

При изучении указанной дисциплины предусматривается выполнение трех практических занятий, 7 лабораторных работ, контрольной работы и одного реферата. Каждая лабораторная работа и практическое занятие, контрольная работа и реферат оцениваются в 5 баллов. В итоге в течении семестра студент может набрать 60 баллов. На экзамене студент может получить 40 балов. В итоге максимальный рейтинг за изучение дисциплины составляет 100 баллов.

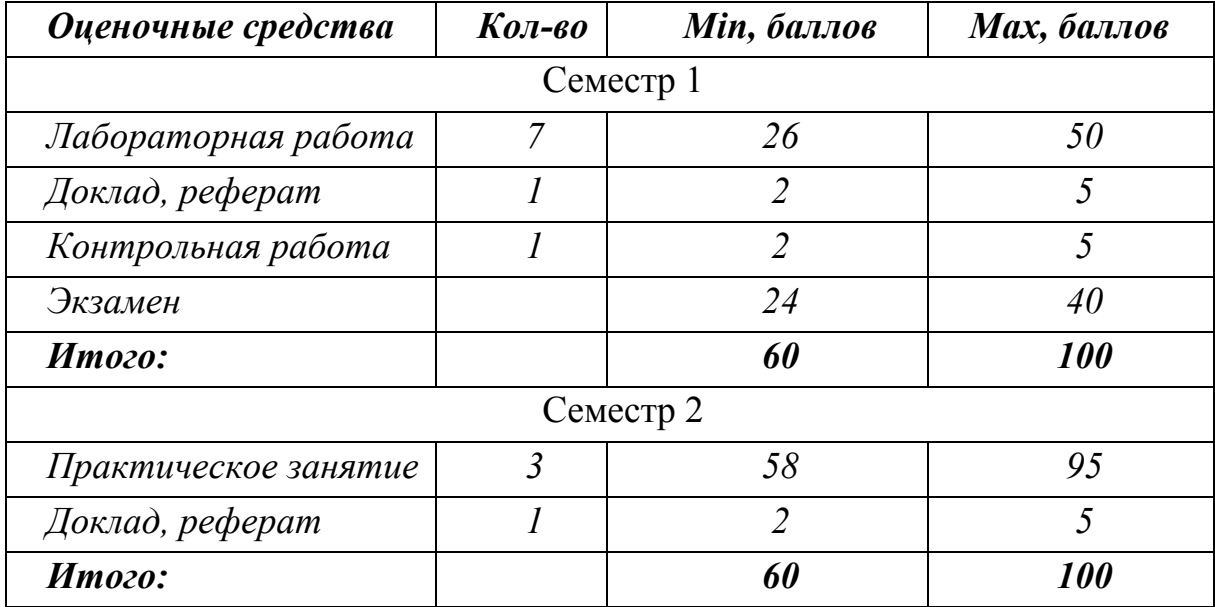

### *10.Информационное обеспечение дисциплины*

### *10.1 Основная литература*

При изучении дисциплины «Компьютерная графика» в качестве основных источников информации рекомендуется использовать следующую литературу:

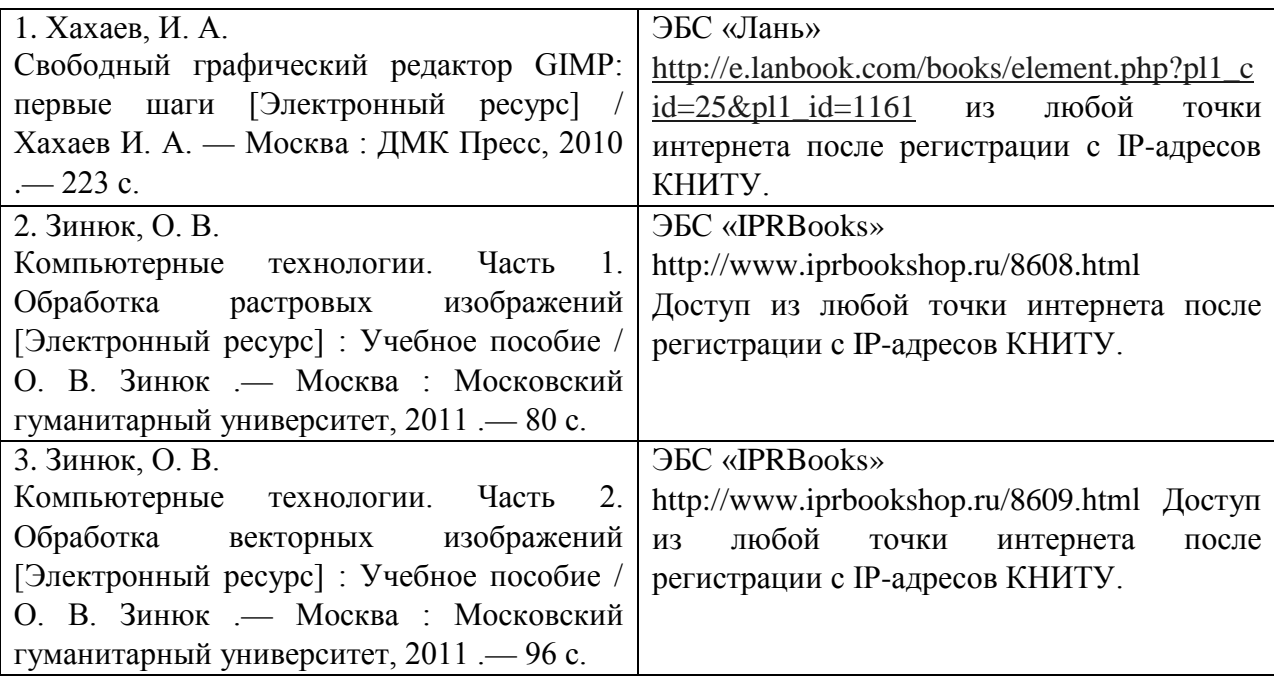

### *10.2 Дополнительная литература*

В качестве дополнительных источников информации рекомендуется использовать следующую литературу:

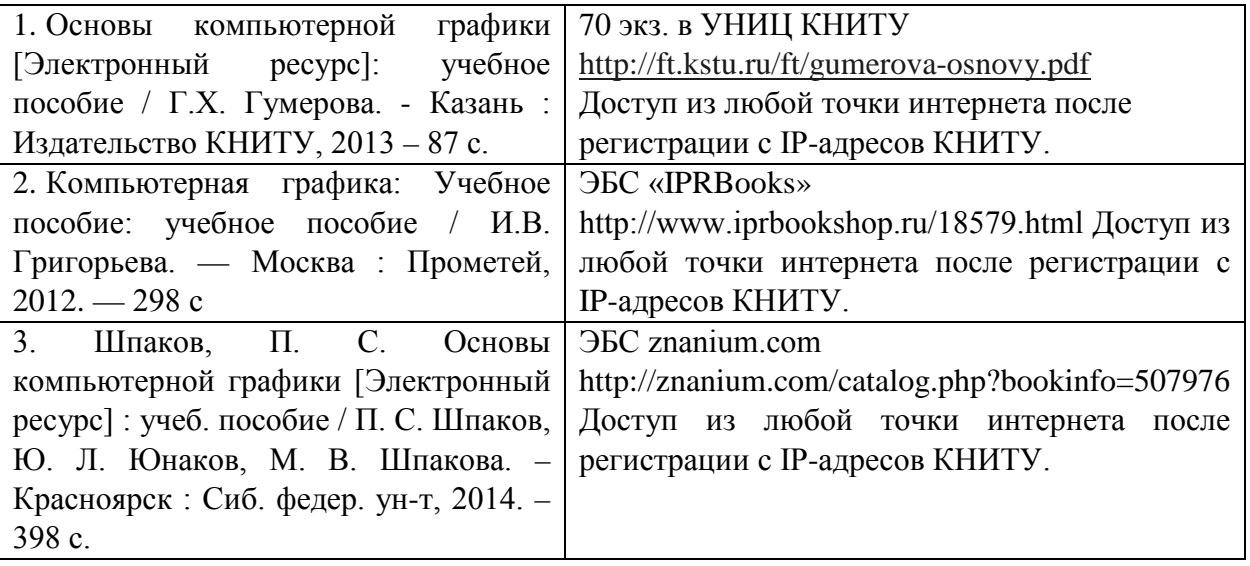

### 10.3 Электронные источники информации

При изучении дисциплины «Компьютерная графика» могут быть использованы электронные источники информации:

- Электронная Библиотека  $(H\Theta H)$ режим доступа: 1. Научная http://elibrary.ru
- 2. ЭБС «Юрайт» Режим доступа: http://www.biblio-online.ru
- 3. ЭБС «IPRbooks» Режим доступа: http://www.iprbookshop.ru
- 4. ЭБС «Лань» Режим доступа: http://e.lanbook.com/books/
- 5. Электронный каталог УНИЦ http://ruslan.kstu.ru

Согласовано: Зав.сектором ОКУФ

**DEAFFAILMOR FOCKAPCTURING KOAKETHOR** информационный центр

### *11. Оценочные средства для определения результатов освоения дисциплины*

Оценочные средства для проведения текущего контроля успеваемости,промежуточной аттестации обучающихся разрабатываются согласно положению о Фондах оценочных средств, рассматриваются как составная часть рабочей программы и оформляются отдельным документом.

### *12. Материально-техническое обеспечение дисциплины (модуля).*

В качестве материально-технического обеспечения дисциплины «Инструментальные средства информационных систем» на лекциях и лабораторных занятиях используются персональные компьютеры с выходом в Интернет и электронная интерактивная доска.

### *13. Образовательные технологии*

Удельный вес занятий, проводимых в интерактивных формах, в учебном процессе составляет 22 % от аудиторных занятий. Занятия лекционного типа составляют 33% аудиторных занятий.

При чтении лекций используется объектно-ориентированная обучающая среда Moodle и интерактивная электронная доска. Все лабораторные занятия проводятся в компьютерных классах кафедры ИПМ с использованием электронной интерактивной доски, ПК с выходом в глобальную сеть Интернет и среды дистанционного обучения Moodle.

Основные интерактивные формы проведения учебных занятий:

• творческие задания;

• изучение и закрепление нового материала на интерактивной лекции (лекция-беседа, лекция – дискуссия, лекция с разбором конкретных ситуаций, лекция с заранее запланированными ошибками, лекция- прессконференция, мини-лекция);

- эвристическая беседа;
- разработка проекта (метод проектов);
- системы дистанционного обучения.

### ЛИСТ ПЕРЕУТВЕРЖДЕНИЯ РАБОЧИХ ПРОГРАММ

Рабочая программа по дисциплине «Б1.В.ОД.8 «Компьютерная графика» по направлению 43.03.01 «Сервис» пересмотрена на заседании кафедры Информатики и прикладной математики

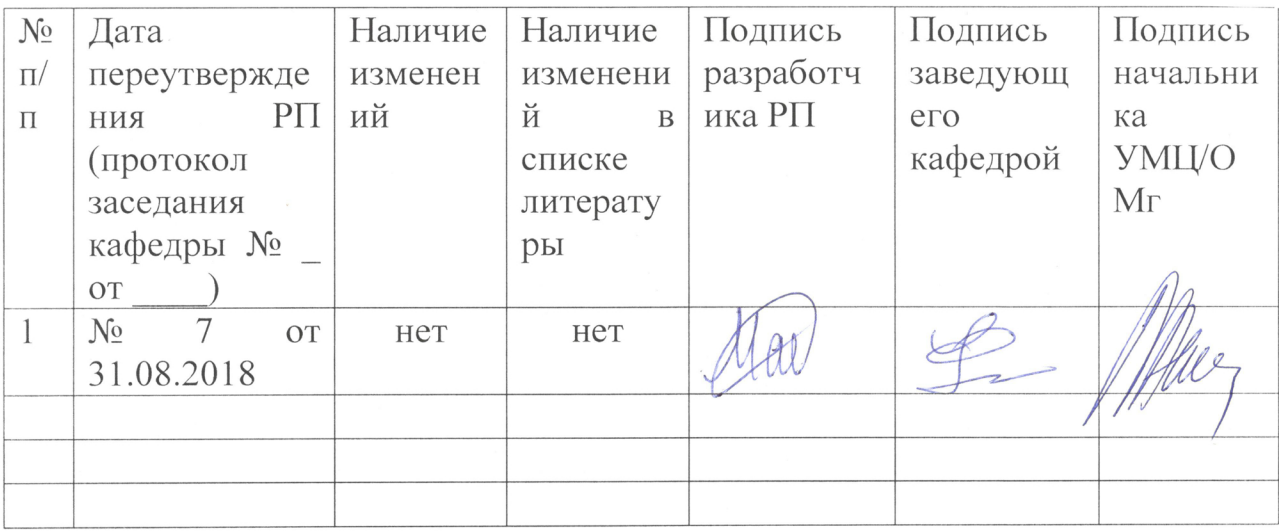